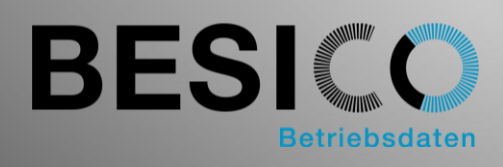

# Besicomm Mobile

Die Arbeitswelt wird immer mobiler, wann und wo gearbeitet wird verliert zunehmend an Bedeutung. Trotzdem soll sauber zwischen Arbeit und Freizeit abgegrenzt werden können. Eine Zeiterfassung auf dem Smartphone kann dabei helfen. Besicomm Mobile ist eine einfach zu bedienende Web-App für alle aktuellen Smartphones. Dank Verwendung von HTML5 ist die Lösung auch offlinefähig.

## Besicomm Mobile im Überblick

- Als HTML5 Web-App und native App zur Erfassung von Kommen und Gehen auf Smartphone
- Offlinefähig
- Funktioniert auf Android, iOS und Windows (nur Web-App) basierenden Geräten
- Web-App kommt ohne Installation aus
- Kompatibel zu bestehenden Hardware-Terminals
- Kundenspezifisch konfigurierbar
- Kostengünstig und einfach zu bedienen

# Besicomm Mobile für die Zeiterfassung auf dem eigenen Gerät

Besicomm Mobile kann einzeln oder zusätzlich zu dormakaba-Hardware-Terminals und unpersönlichen Software-Terminals eingesetzt werden. Der Besicomm Webserver bietet die gleichen Funktionen und Validierungen. Besicomm Mobile kann im konventionellen dormakaba Stil oder im aktuellen UI5 Stil eingesetzt werden. Auf diese Weise steht dem Benutzer immer seine gewohnte Oberfläche zur Verfügung.

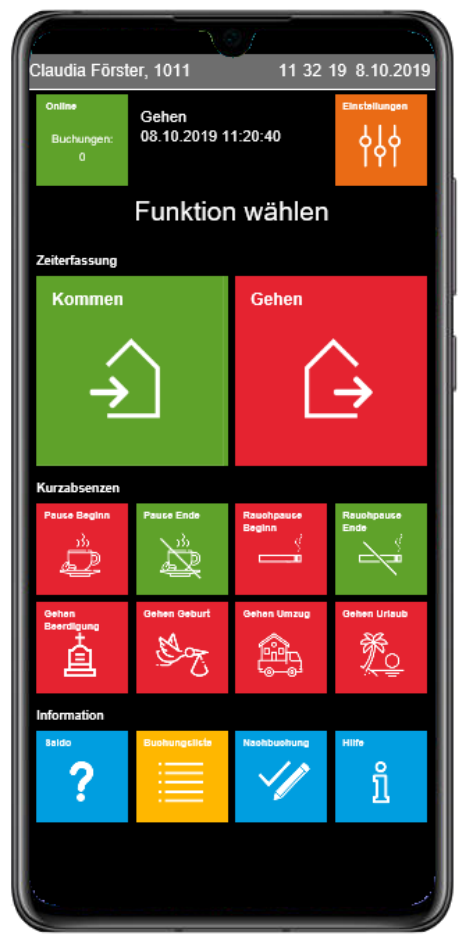

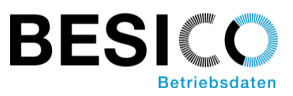

## Mögliche Funktionen mit Besicomm Mobile

Neben der üblichen «Kommen/Gehen» Funktion, gibt es eine Vielzahl von weiteren vordefinierten Möglichkeiten:

- Präsenzstatus abhängige Darstellung der Funktionen
- Verwalten von offline erfassten Buchungen
- Verwaltung der eigenen Geräte
- Frei definierbare Saldenlisten
- Buchungsliste Zeitereignisse und Buchungsliste summierend
- Nachbuchen von Zeitereignissen
- Pausen- und Dienstgangbuchungen
- Erfassen von Kurzabsenzen
- Hilfe- und Instruktionsseite
- Einbinden von beliebigen Webseiten mit und ohne Identifizierung
- Wechsel von Kostenstellen- und Innenaufträgen
- Auftragsrückmeldung

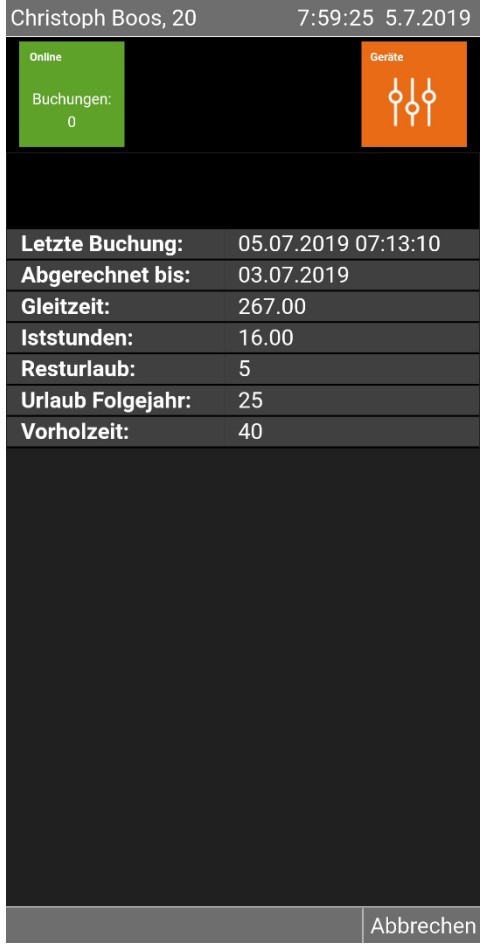

Beispiel Saldoanzeige und Buchungsliste

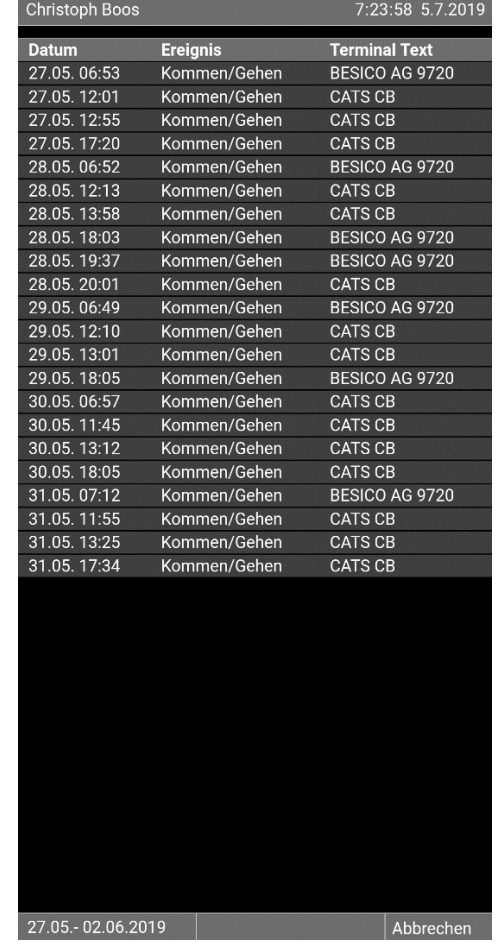

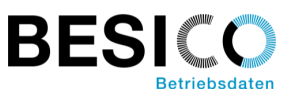

# Besicomm Mobile testen?

#### **Als Web-App**:

(nur Webseite im Browser, keine Installation notwendig) <http://webterm.besisoft.de/webterm4.php> Ausweisnummer: 1011 Pin-Code: 1234

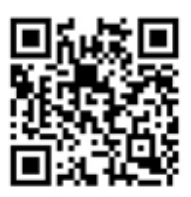

### **Als native App**:

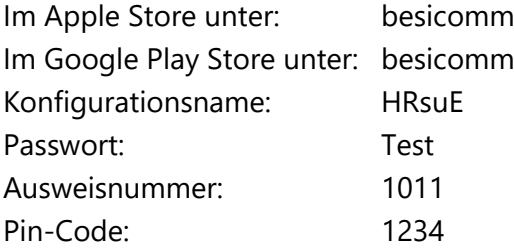

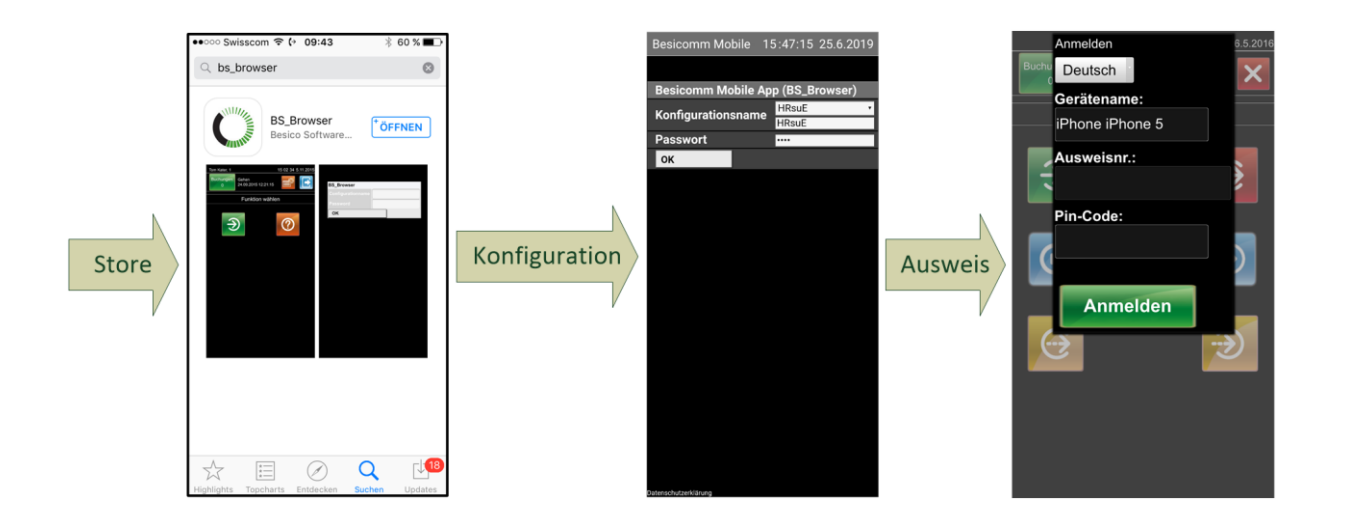